## Mobile Application Development

Higher Diploma in Science in Computer Science

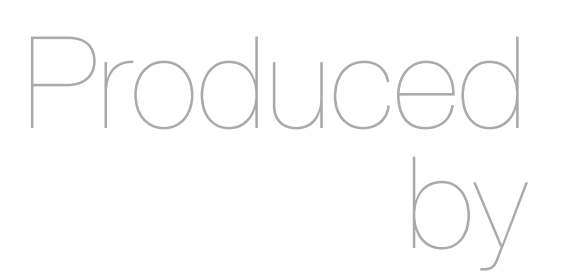

Eamonn de Leastar ([edeleastar@wit.ie\)](mailto:edleastar@wit.ie)

Department of Computing, Maths & Physics Waterford Institute of Technology

http://www.wit.ie

http://elearning.wit.ie

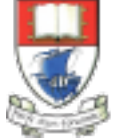

Waterford Institute of Technology INSTITIÚID TEICNEOLAÍOCHTA PHORT LÁIRGE

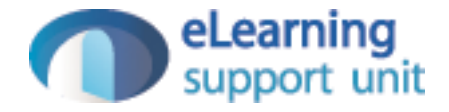

#### Tracing the HTTP messages in a Web App

### Spacebook-3 - Standard Chrome Browser

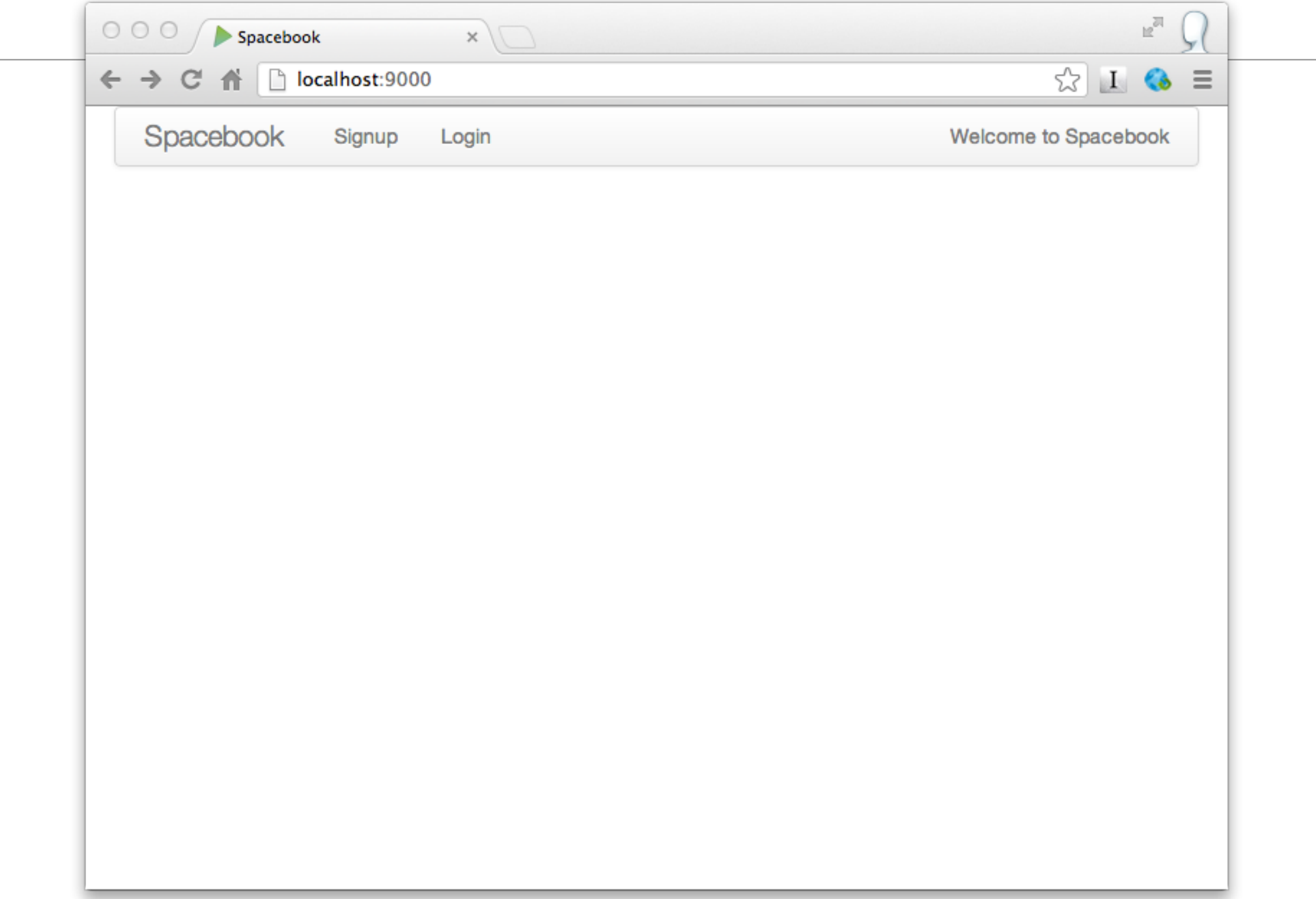

### Tools-Developer tools menu option...

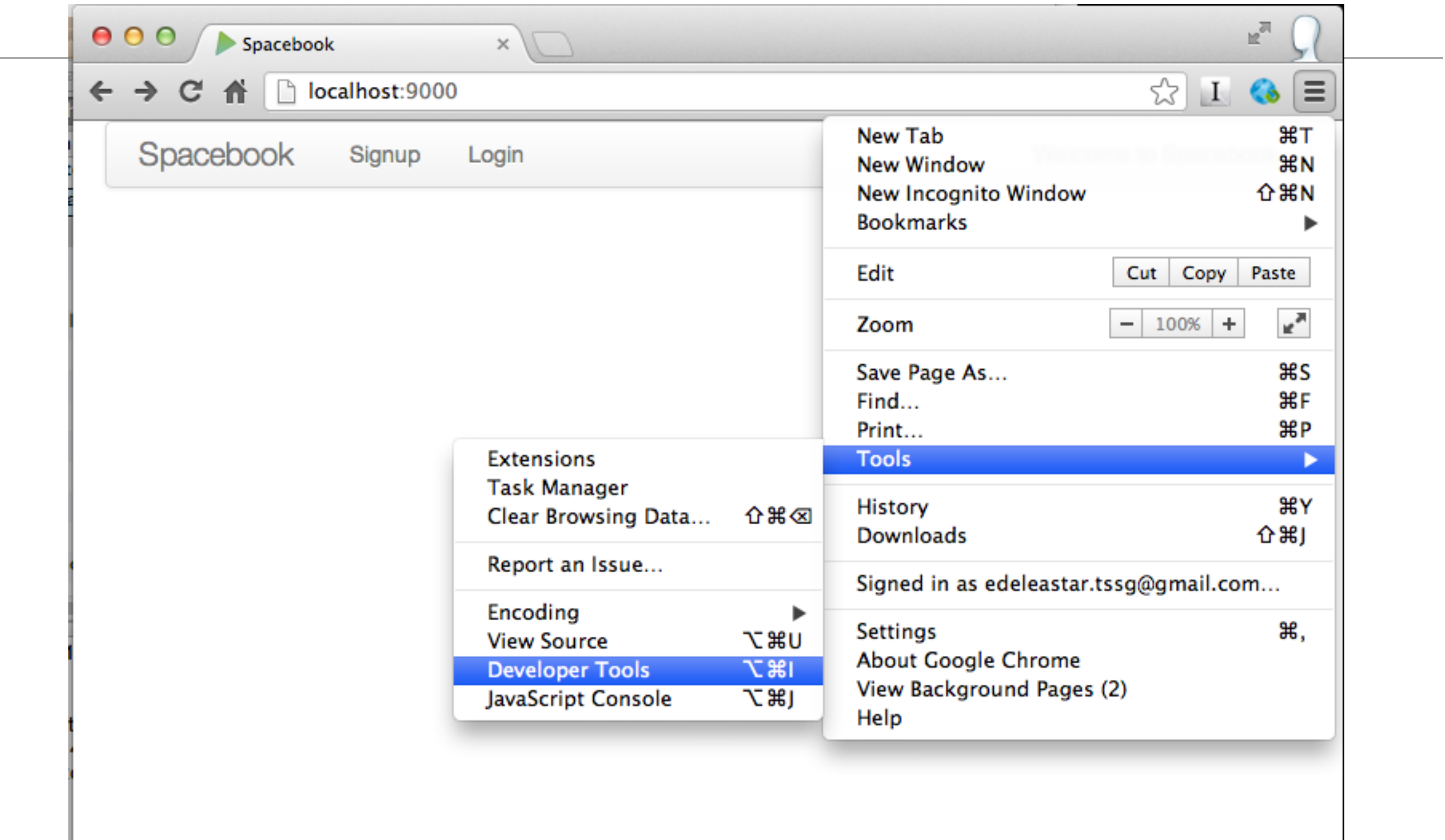

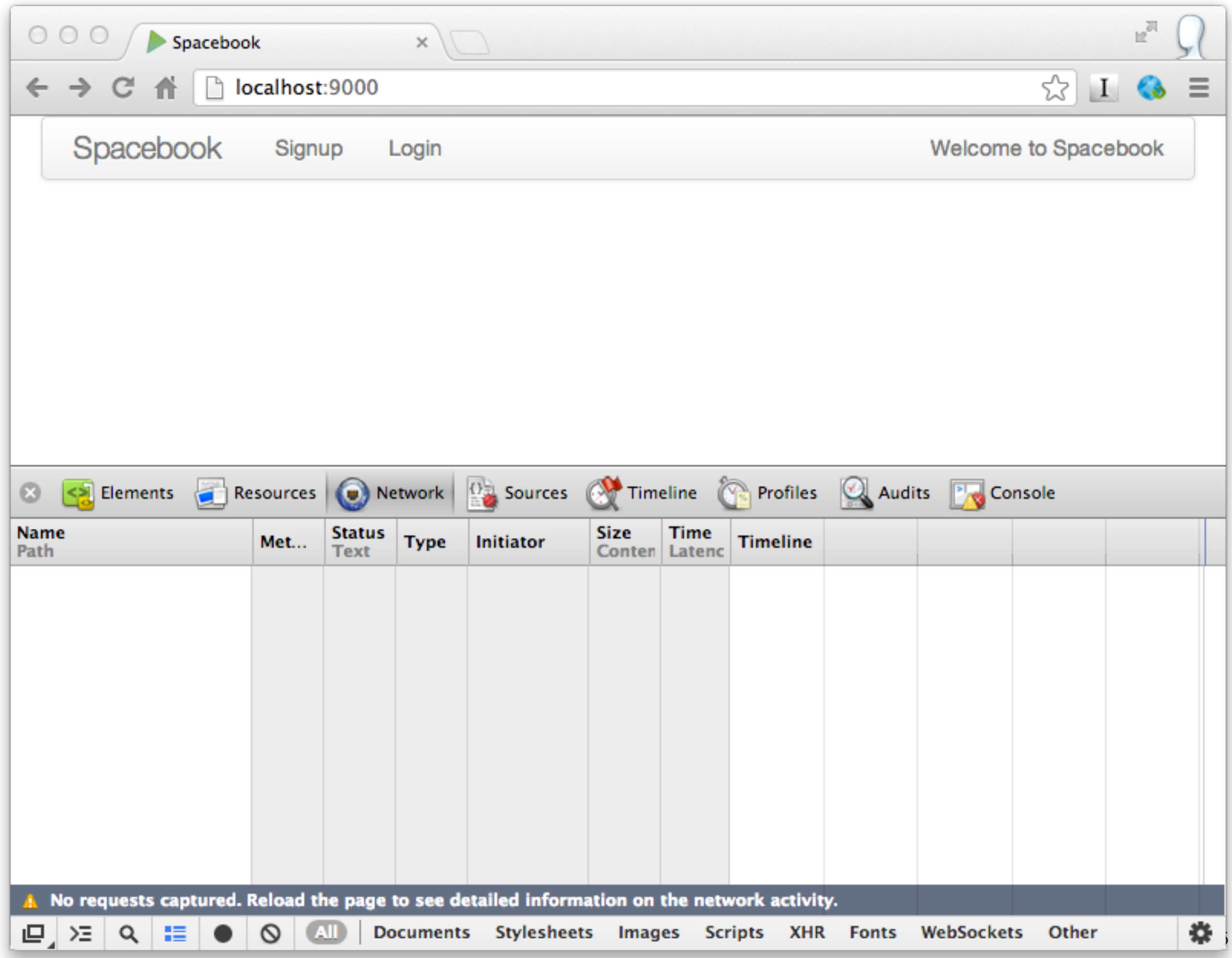

## Tracing HTTP Request/Response

- Operate Browser as normal
- Control panel shows considerable range of diagnostic information, including:
	- Html
	- CSS
	- Javascript
	- Network traces
	- $\cdot$  + much more....

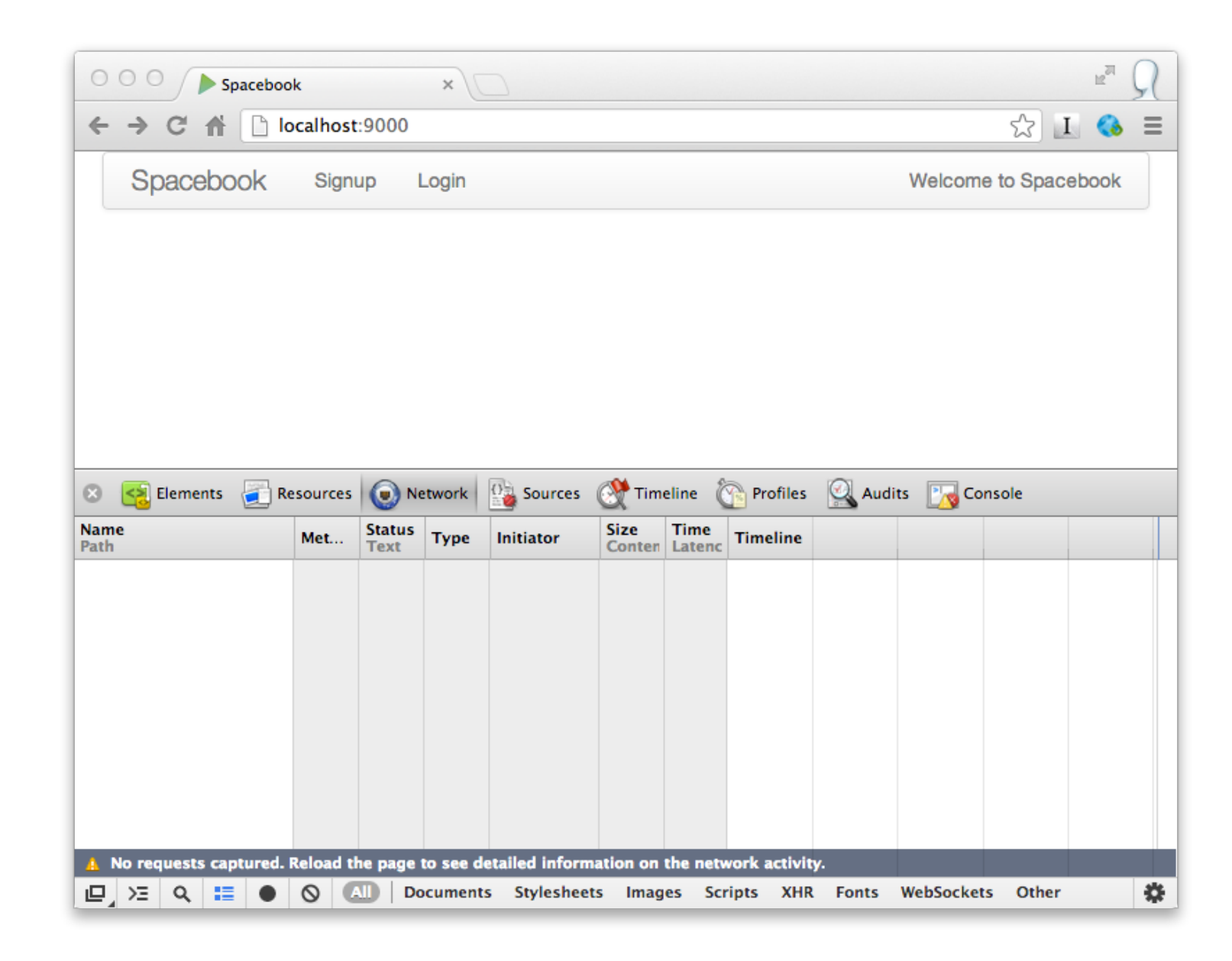

## Simple Trace Example

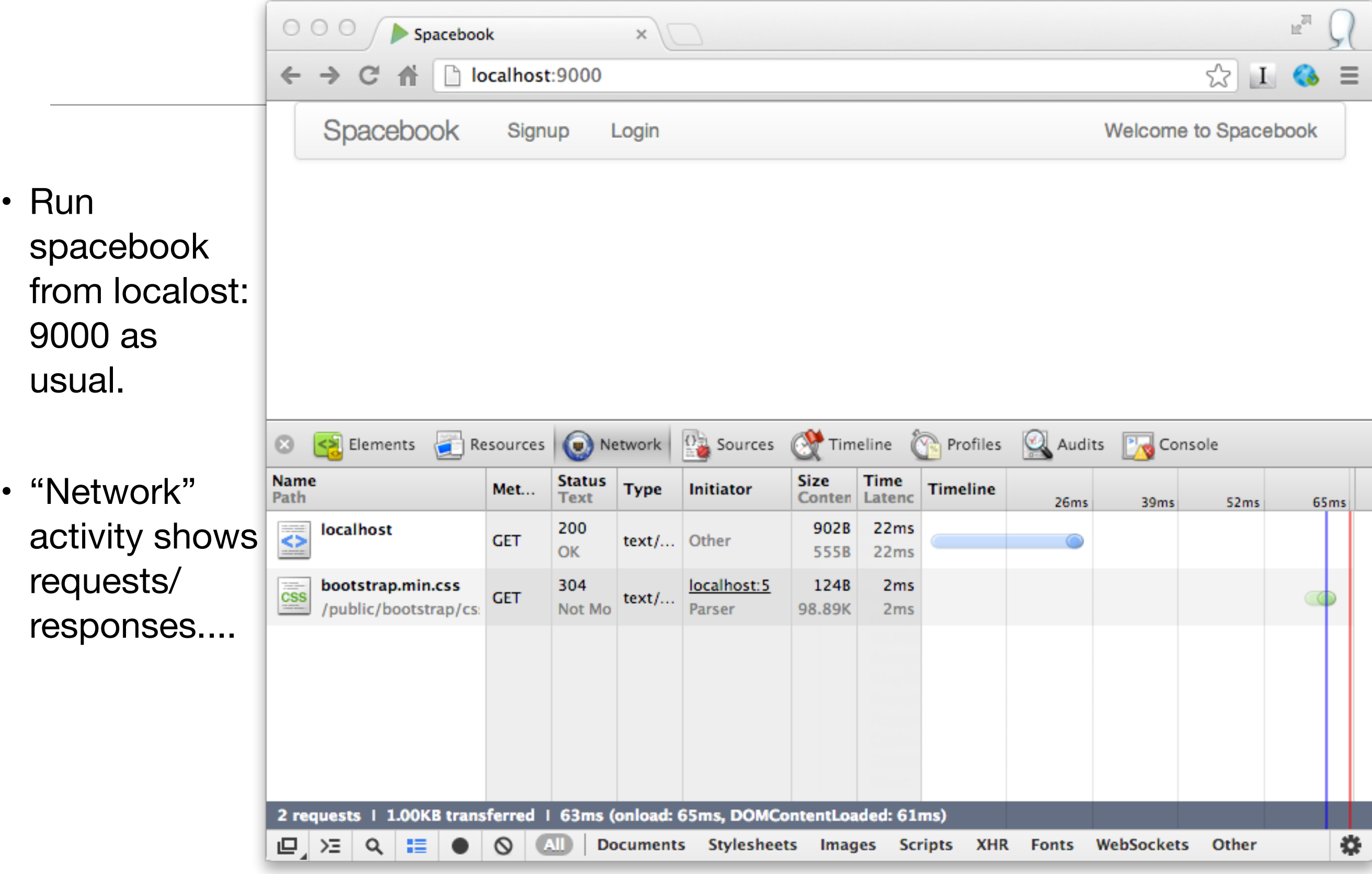

• This is the actual text sent across the wire:

GET /login HTTP/1.1 Host: localhost:9000 Connection: keep-alive Cache-Control: max-age=0 Accept: text/html,application/xhtml+xml,application/xml;q=0.9,\*/\*;q=0.8 User-Agent: Mozilla/5.0 (Macintosh; Intel Mac OS X 10\_8\_2) AppleWebKit/537.17 (KHTML, like Gecko) Chrome/24.0.1312.56 Safari/537.17 Accept-Encoding: gzip, deflate, sdch Accept-Language: en-US,en;q=0.8 Accept-Charset: ISO-8859-1,utf-8;q=0.7,\*;q=0.3

### <http://localhost:9000> - Response

![](_page_8_Picture_157.jpeg)

![](_page_9_Figure_0.jpeg)

### Developer Tools View of request/response

![](_page_10_Picture_8.jpeg)

11

![](_page_11_Picture_4.jpeg)

# Try Submitting a Form...

![](_page_12_Picture_24.jpeg)

• When we press the button, we are generating a request...

![](_page_13_Picture_5.jpeg)

### 3 Requests?

- First one is ok this is the 'Action' from the form
- What about the other two?

![](_page_14_Picture_24.jpeg)

#### /authenticate Request

POST /authenticate HTTP/1.1 Host: localhost:9000 Connection: keep-alive Content-Length: 41 Cache-Control: max-age=0 Accept: text/html,application/xhtml+xml,application/xml;q=0.9,\*/\*;q=0.8 Origin: http://localhost:9000 User-Agent: Mozilla/5.0 (Macintosh; Intel Mac OS X 10\_8\_2) AppleWebKit/537.17 (KHTML, like Gecko) Chrome/24.0.1312.56 Safari/537.17 Content-Type: application/x-www-form-urlencoded Referer: http://localhost:9000/login Accept-Encoding: gzip,deflate,sdch Accept-Language: en-US,en;q=0.8 Accept-Charset: ISO-8859-1,utf-8;q=0.7,\*;q=0.3 Cookie: PLAY\_SESSION=08b5765778d75b6fbee191f2a44c8368e25f62e4- %00logged\_in\_userid%3A1%00 email=homer%40simpson.com&password=secret

#### /authenticate Request - form data

POST /authenticate HTTP/1.1 Host: localhost:9000

...

email=homer%40simpson.com&password=secret

• Request encapsulate 'form data' as a single string, separated by '&'s

#### /authenticate - Response

HTTP/1.1 302 Found Server: Play! Framework; 1.2.4; dev Content-Type: text/plain; charset=utf-8 Location: http://localhost:9000/home Set-Cookie: PLAY\_FLASH=;Expires=Mon, 28-Jan-13 17:28:55 GMT;Path=/ Set-Cookie: PLAY\_ERRORS=;Expires=Mon, 28-Jan-13 17:28:55 GMT;Path=/ Set-Cookie: PLAY\_SESSION=08b5765778d75b6fbee191f2a44c8368e25f62e4- %00logged\_in\_userid%3A1%00;Path=/ Cache-Control: no-cache Content-Length: 0

- Response with '302 Found' (previous response was '200 ok')
- '302 Found' means the requested resource is present but at another location.
- This is provided as 'Location:<http://localhost:9000/home>
- Once a browser sees this response it make a second request to this new location...

#### /home request

GET /home HTTP/1.1 Host: localhost:9000 Connection: keep-alive Cache-Control: max-age=0 Accept: text/html,application/xhtml+xml,application/xml;q=0.9,\*/\*;q=0.8 User-Agent: Mozilla/5.0 (Macintosh; Intel Mac OS X 10\_8\_2) AppleWebKit/ 537.17 (KHTML, like Gecko) Chrome/24.0.1312.56 Safari/537.17 Referer: http://localhost:9000/login Accept-Encoding: gzip, deflate, sdch Accept-Language: en-US,en;q=0.8 Accept-Charset: ISO-8859-1,utf-8;q=0.7,\*;q=0.3 Cookie: PLAY\_SESSION=08b5765778d75b6fbee191f2a44c8368e25f62e4- %00logged\_in\_userid%3A1%00

- Notice the 'logged\_in\_userid' field... remember that?
- What is its purpose?

```
20
HTTP/1.1 200 OK 
Server: Play! Framework; 1.2.4; dev
Content-Type: text/html; charset=utf-8 
Set-Cookie: PLAY FLASH=;Expires=Mon, 28-Jan-13 17:28:55 GMT;Path=/
Set-Cookie: PLAY ERRORS=;Expires=Mon, 28-Jan-13 17:28:55 GMT;Path=/
Set-Cookie: PLAY SESSION=08b5765778d75b6fbee191f2a44c8368e25f62e4-%00logged in userid%3A1%00;Path=/
Cache-Control: no-cache 
Content-Length: 1067 
<!DOCTYPE html> 
<html> 
   <head> 
    <title> Spacebook </title> 
    <link rel="stylesheet" media="screen" href="/public/bootstrap/css/bootstrap.min.css"> 
   </head> 
  <body> 
    <div class="container-fluid"> 
     <div class="navbar "> 
       <div class="navbar-inner"> 
         <a class="brand pull-left" href="#">Spacebook</a> 
                                 "/home"> Home </a></li>
         "/members"> Members </a></li>
         "/homeprofile"> Profile </a></li>
          <li> <a href="/logout"> Logout </a></li> 
     </ul> 
    <p class="navbar-text pull-right"> Spacebook Home Page for Homer Simpson </p> 
  \langlediv>\langlediv><div class="row-fluid"> 
  <div class="span4"> 
    < pHomer Simpson, 0,
    \langle/p>
     <h2> Friends </h4> 
   \langle h2 \rangle Following (0) \langle h2 \rangle<sub>u</sub></sub>
             \langle/ul>
     <h4> Followers </h4> 
  \langlediv> <div class="span8"> 
    <h2> Messages </h2> 
  \langlediv>\langlediv> \langlediv>
   </body> 
                                                          • This is a '200 ok' delivering to us the 
                                                             'home' page...
                                                          • Which in turn requests the css file
                                                                /home response
```
</html>

![](_page_20_Picture_9.jpeg)

### Visiting the Members Page

![](_page_21_Picture_8.jpeg)

# Visiting the Home Profile

![](_page_22_Picture_8.jpeg)

# Logging out

![](_page_23_Picture_7.jpeg)

![](_page_24_Picture_0.jpeg)

Except where otherwise noted, this content is licensed under a Creative Commons Attribution-NonCommercial 3.0 License.

For more information, please see http:// creativecommons.org/licenses/by-nc/3.0/

![](_page_24_Picture_3.jpeg)

Waterford Institute of Technology INSTITIÚID TEICNEOLAÍOCHTA PHORT LÁIRGE

![](_page_24_Picture_5.jpeg)